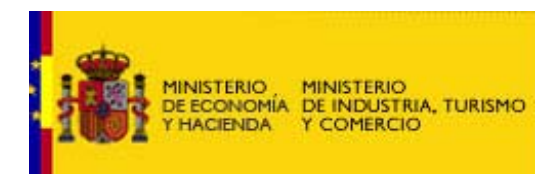

# **POLÍTICA DE FIRMA FORMATO FACTURAE**

El presente documento contiene la sintaxis y las reglas de procesamiento que definen la firma electrónica del documento XML de la e-factura que sigue el formato Facturae.

# **REFERENCIAS**

[XMLDSig] XML Signature Syntax and Processing [XADES] XML Advanced Electronic Signatures ETSI TS 101 903 v1.2.2 ETSI TS 102 023 "Policy requirements for time-stamping authorities"

# **NOTACIÓN**

A lo largo de este documento se utilizarán los prefijos ds: y xades: para hacer referencia a elementos definidos en los estándares XMLDSig y XADES respectivamente.

Los símbolos "+", "?" y "\*" significan:

- + significa una o más ocurrencias
- ? significa cero o una ocurrencia
- \* significa cero o más ocurrencias

#### **INTRODUCCIÓN**

El estándar XMLDSig recoge las reglas básicas de creación y procesamiento de firmas electrónicas de documentos XML. Dicho estándar se amplía con las especificaciones de XADES, donde se definen estructuras que permiten incorporar información adicional a la firma que facilita su validación.

El cumplimiento de los estándares permite el reconocimiento de la firma por toda la comunidad electrónica, si bien su flexibilidad permite distintos grados de libertad que desde Facturae se precisa acotar para su aplicación a la factura electrónica.

Se definen dos formatos de firma electrónica, en los dos primeros apartados de este documento de política de firma.

#### • **Formato de firma electrónica avanzada básico**

Contiene los elementos mínimos y necesarios para que la firma se considere firma electrónica avanzada acorde con la Ley 59/2003, de 19 de diciembre, de firma electrónica.

Este perfil se corresponde con una firma XADES-EPES del estándar XADES ETSI TS 101 903 v1.2.2. A su vez de acuerdo con el CWA 15579 se corresponde con el perfil de Firma Básico, al que se le ha añadido información sobre la Política de Firma.

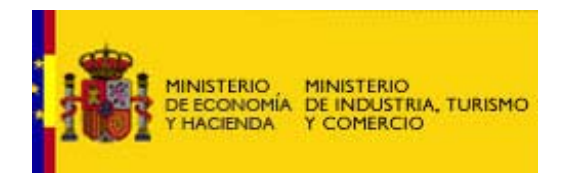

#### • **Formato de firma electrónica avanzada con información de validación**

Se incorporan propiedades de firma del estándar XADES al formato básico con objeto de proporcionar evidencias suficientes que garanticen la validez de la firma de la factura ante terceros.

Este perfil se corresponde con una firma XADES-XL del estándar XADES ETSI 101 903 v1.2.2 . Se correspondería con el perfil de Firma de Larga Duración dado por el CWA 15579.

En el apartado 3 se incluyen los requerimientos de archivado de firmas.

En el apartado 4 se indican los certificados electrónicos válidos para ejecutar la firma conforme a esta política.

En el apartado 5 se hace referencia a la política que deben de seguir las autoridades de sellado de tiempo.

Por último en el apartado 6 se presentan los algoritmos que se admiten como válidos en concordancia con las presentes especificaciones.

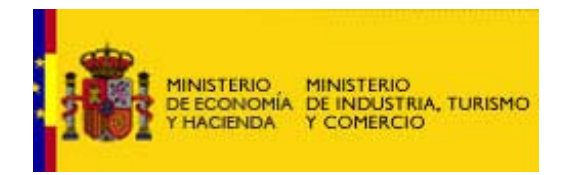

# **1 FORMATO DE FIRMA ELECTRÓNICA AVANZADA BÁSICO**

# **1.1 Objetivo**

El formato básico de firma electrónica avanzada pretende proporcionar una estructura de firma que cumpliendo con la legislación vigente, incluya la mínima información.

#### **1.2 Sintaxis**

La estructura del formato básico de firma electrónica avanzada acorde con la presente política se adecua a las especificaciones definidas en XADES-EPES e incluye los campos que a continuación se detallan.

<ds:Signature > <ds:SignedInfo/> <ds:SignatureValue/> <ds:KeyInfo> <ds:X509Data> <ds:X509Certificate/> </ds:X509Data> </ds:KeyInfo> <ds:Object> <xades:QualifyingProperties> <xades:SignedProperties> <xades:SignedSignatureProperties> <xades:SigningTime /> <xades:SigningCertificate/>? <xades:SignaturePolicyIdentifier/> <xades:SignerRole/>? </xades:SignedSignatureProperties> </xades:SignedProperties> <xades:UnSignedProperties/> </xades:QualifyingProperties> </ds:Object> </ds:Signature>

#### **1.3 Reglas de creación y validación de firma**

- La firma se considera un campo más a añadir en el documento de factura y además se debe aplicar a:
	- o Todos los elementos de la factura
	- o Los elementos de firma ubicados en el contenedor "SignedProperties"
	- o El certificado digital con el que se ha firmado incluido en el elemento "**KeyInfo**"

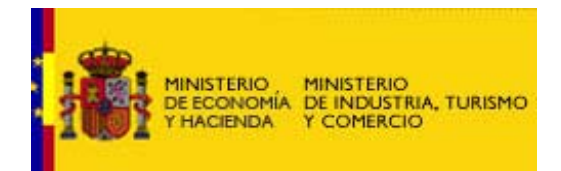

Para ello, el elemento ds:SignedInfo debe contener las siguientes referencias:

< ds: Reference URI=""> <ds:TransformsAlgorithm ="http://www.w3.org/2000/09/xmldsig#enveloped-signature"/> </ ds: Reference >

<ds: Reference URI (#SignedProperties) type= http://uri.etsi.org/01903/v1.2.2#SignedProperties"/> donde SignedPropertiesId es un atributo de tipo Id para identificar el elemento SignedProperties que contendrá los datos a firmar.

<ds: Reference URI (#KeyInfo)> donde KeyInfoId es un atributo de tipo Id para identificar el elemento KeyInfo que contendrá el certificado firmante.

- Es necesario utilizar el elemento **ds:KeyInfo**, conteniendo, al menos, el certificado firmante codificado en base64. Además dicha información precisa ser firmada con objeto de evitar la posibilidad de sustitución del certificado.
- El elemento **xades:SignerRole**, caso de usarse, deberá contener uno y sólo uno de los siguientes atributos en el campo **ClaimedRoles**:
	- o "**emisor**" o "supplier": cuando la firma de la factura la realiza el emisor.
	- o "**receptor**" o "customer": cuando la firma de la factura la realiza el receptor.
	- o "**tercero**" o "third party": cuando la firma la realiza una persona o entidad distinta al emisor o al receptor de la factura.
- Los certificados y algoritmos criptográficos admitidos para la generación de la firma se incluyen en los apartados 4 y 6 de la presente política.
- El elemento **xades:SignaturePolicyIdentifier** debe incluir los siguientes contenidos en los elementos en que se subdivide:
	- o Una referencia explícita al presente documento de política de firma en el elemento xades:SigPolicyId. Para ello aparecerá la URL de su localización. <xades:SigPolicyId> <xades:Identifier>http://www.facturae.es/politica de firma formato facturae/politica de firma formato facturae v3\_0.pdf </xades: Identifier>
	- o La huella digital de este documento y el algoritmo utilizado en el elemento <xades:SigPolicyHash>

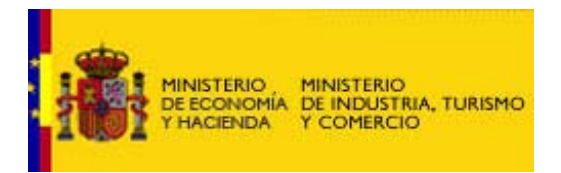

• A continuación se detalla un ejemplo de la codificación requerida para el grupo QualifyingProperties:

<ds:Object>

```
<xades:QualifyingProperties xmlns:xades="http://uri.etsi.org/01903/v1.2.2#" 
Target="#Signature"> 
  <xades:SignedProperties Id="SignedProperties"> 
    <xades:SignedSignatureProperties> 
        <xades:SigningTime>2006-10-19T13:14:20+02:00</xades:SigningTime> 
        <xades:SignaturePolicyIdentifier> 
             <xades:SignaturePolicyId> 
                <xades:SigPolicyId> 
                  <xades:Identifier> http://www.facturae.es/politica de 
                    firma formato facturae/politica de firma formato 
                    facturae v3_0.pdf 
                   </xades:Identifier> 
                 <xades:Description> 
                 Política de firma electrónica para facturación electrónica con formato Facturae 
                 </xades:Description> 
                </xades:SigPolicyId> 
                 <xades:SigPolicyHash> 
                   <ds:DigestMethod Algorithm="http://www.w3.org/2000/09/xmldsig#sha1"/> 
                  <ds:DigestValue>xmfh8D/Ec/hHeE1IB4zPd61zHIY=</ds:DigestValue> 
                 </xades:SigPolicyHash> 
              </xades:SignaturePolicyId> 
         </xades:SignaturePolicyIdentifier> 
     </xades:SignedSignatureProperties> 
 </xades:SignedProperties>
```
</xades:QualifyingProperties> </ds:Object>

• El formato básico de firma electrónica avanzada no incluye ninguna información de validación más allá del certificado firmante, que está incluído en el campo **ds:KeyInfo**.

Será menester del encargado de la validación de la firma, definir sus procesos de validación y de archivado.

El formato de firma electrónica con evidencias ante terceros que se define en el siguiente apartado propone un método para incluir información de validación en el formato de la firma.

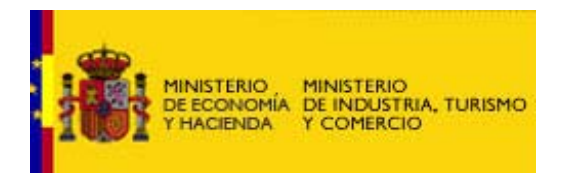

# **2 FORMATO DE FIRMA ELECTRÓNICA AVANZADA CON INFORMACIÓN DE VALIDACIÓN**

# **2.1 Objetivo**

El formato incorpora, al formato básico, información adicional a la firma necesaria para su validación. Por ejemplo, sellado de tiempo, evidencia de que la firma existía antes de un determinado momento en el tiempo, información sobre la cadena de certificación y el estado de revocación de los mismos.

La inclusión de esta información a la firma proporciona evidencias ante terceros o potenciales arbitrajes. Asimismo asegura la validación de la firma a largo plazo, independientemente de que exista o no la Autoridad de Certificación.

#### **2.2 Sintaxis**

La estructura del formato de firma electrónica avanzada con evidencias ante terceros se adecua a las especificaciones definidas en el en el estándar XADES ETSI TS 101 903 V1.2.2 y coincide con el perfil XADES-X-L.

 En este caso se incluyen elementos que contienen referencias a la información de validación, un time stamp, que afecta no sólo a la firma sino también a las referencias a la información de validación, así como la propia información de validación (cadena de certificados y respuesta de revocación)

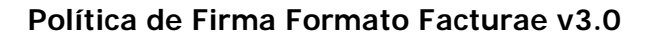

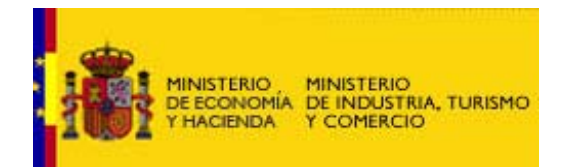

Incluye los campos que a continuación se detallan, reseñándose en negrita la nueva información incorporada.

```
<ds:Signature > 
      <ds:SignedInfo/> 
      <ds:SignatureValue/> 
      <ds:KeyInfo> 
             <ds:X509Data> 
             <ds:X509Certificate/> 
             </ds:X509Data> 
      </ds:KeyInfo> 
      <ds:Object> 
             <xades:QualifyingProperties> 
                   <xades:SignedProperties> 
                          <xades:SignedSignatureProperties> 
                                <xades:SigningTime /> 
                                <xades:SigningCertificate/> ? 
                                <xades:SignaturePolicyIdentifier/> 
                                <xades:SignerRole/> ? 
                          </xades:SignedSignatureProperties> 
                   </xades:SignedProperties> 
             <xades:UnSignedProperties> 
                   <xades: UnSignedSignatureProperties> 
                   <xades: SignatureTimeStamp />* 
                   <xades: CompleteCertificateRefs/> 
                   <xades: CompleteRevocationRefs/> 
                   (<SigAndRefsTimeStamp>*| 
                     <RefsOnlyTimeStamp>*) 
                   <xades: CertificatesValues> 
                   <xades: RevocationValues/> 
                   </xades: UnSignedSignatureProperties> 
             </xades:UnSignedProperties> 
             </xades:QualifyingProperties> 
      </ds:Object> 
</ds:Signature>
```
7/9

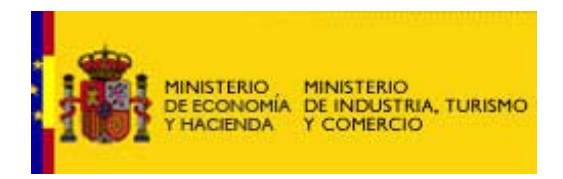

# **2.3 Reglas de creación y validación de firma**

- El sellado de tiempo y la información de validación pueden ser añadidos por el emisor, el receptor o un tercero y se deben incluir como propiedades no firmadas del campo **ds:Signature**.
- El sellado de tiempo debe realizarse en un momento próximo a la fecha incluida en el elemento **xades:SigningTime**. Como recomendación antes de los tres días siguientes y, en cualquier caso, siempre antes de la caducidad del certificado del firmante.
- Con objeto de garantizar que la información sobre el estado de revocación del certificado firmante se ha propagado convenientemente a los puntos de información correspondientes, la validación de la firma debe realizarse transcurridas al menos 24 horas desde la fecha en la que se realiza el sellado de tiempo, que es el momento en el que se aporta garantías de la existencia de la firma.
- Se requiere informar de la cadena de confianza completa del certificado del firmante. Para ello, se utiliza el elemento **xades:CompleteCertificateRefs** para incluir las referencias a los certificados. Asimismo, para cumplir con el perfil XADES-X-L, se guarda el valor de los certificados en el elemento **xades: CertificatesValues**
- Una tarea imprescindible para validar una firma electrónica es conocer el estado del certificado firmante. Obviamente, si el certificado está revocado la firma no puede admitirse como válida. La presente política admite dos métodos de obtención de información de revocación: consultas online OCSP y consultas a listas de certificados revocados o CRLs.

Se utilizará el elemento **xades:CompleteRevocationRefs** para incluir las referencias a la información de validación y el elemento **xades: RevocationValues** para la inclusión de la propia información de validación (respuestas CRL u OCSP).

• Los certificados y algoritmos criptográficos admitidos para la generación de la firma se incluyen en los apartados 4 y 6 de la presente política.

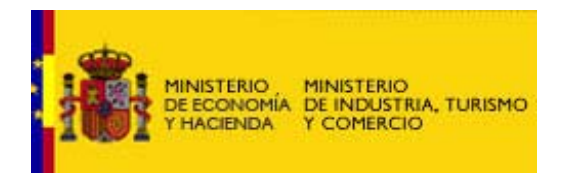

# **3 ARCHIVADO**

El archivado de firmas conforme a la presente política consiste en almacenar el documento firmado según la definición del formato de firma electrónica avanzada con información de validación.

Si como método de verificación del estado del certificado firmante, se utilizó consultas a CRLs, será necesario almacenar la CRL consultada, que además, deberá incluir fecha y firma del responsable de su expedición.

Opcionalmente, se podrá almacenar información sobre el estado de los certificados de las Autoridades de Certificación pertenecientes a la cadena de confianza del certificado firmante.

#### **4 CERTIFICADOS ELECTRÓNICOS**

Se consideran válidos para ejecutar la firma conforme a la presente política, todos aquellos certificados que cumplan con lo indicado en los apartados a) ó c) del artículo 18 del Reglamento por el que se regulan las obligaciones de facturación y que está recogido en el R. D. 1496/2003 de 28 de Noviembre.

#### **5 AUTORIDADES DE SELLADO DE TIEMPO**

La presente política admite sellos de tiempo expedidos por aquellas Autoridades de Sellado de Tiempo que cumplan con la norma ETSI TS 102 023 "Policy requirements for time-stamping authorities"

#### **6 ALGORITMOS**

La presente política admite como válidos los algoritmos de generación de hash, codificación en base64, firma, normalización y transformación definidos en el estándar XMLDSig.